## **Appendix A - Submit Description File Commands**

In table below, the most used commands with their meaning in the submit files of a HTCondor job [\[26\]](https://htcondor.readthedocs.io/en/latest/man-pages/condor_submit.html).

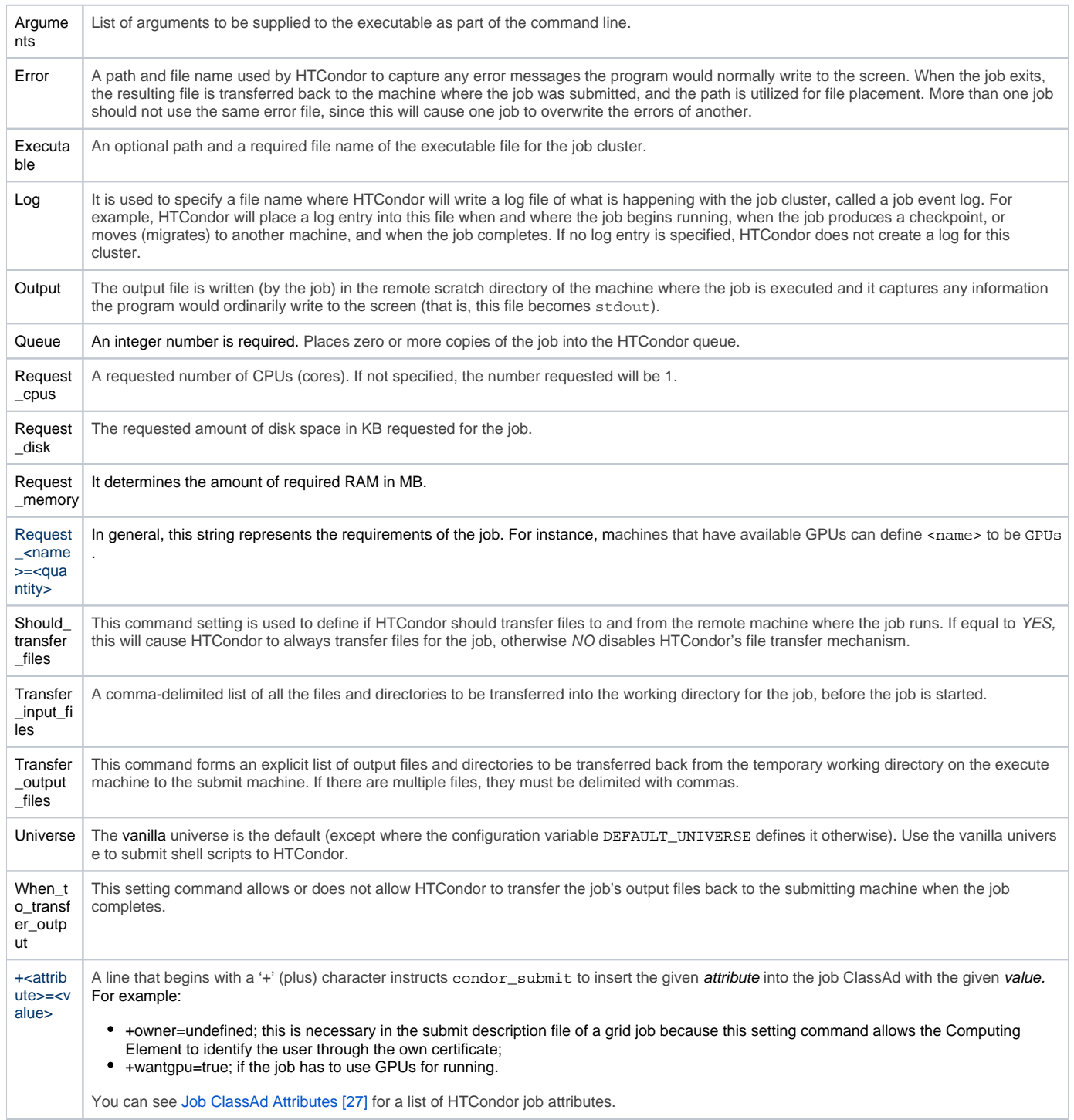